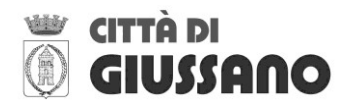

**Concorso pubblico, per soli esami ed interamente riservato alle categorie protette di cui all'articolo 1 della Legge n. 68/1999, per la copertura a tempo indeterminato ed a tempo parziale nella misura del 55,55% di un posto di "ISTRUTTORE FINANZIARIO" - Categoria C NOP Enti Locali – Servizio Ragioneria e Bilancio – Settore Economico Finanziario e Servizi alla Persona**

# **PRIMA PROVA SCRITTA**

Traccia n. 1:

Il candidato esponga gli aspetti più significativi in tema di revisione economico finanziaria (Collegio dei Revisori) disciplinati dal D. Lgs. 267/2000.

Il candidato evidenzi gli aspetti più significativi del Piano Esecutivo di Gestione (PEG).

Il candidato esponga le principali competenze dei dirigenti del Comune.

Traccia n. 2:

Il candidato esponga gli aspetti più significativi del bilancio di previsione.

Il candidato esponga gli aspetti più significativi relativi alle fasi di gestione della spesa (impegno, liquidazione, ordinazione, pagamento).

Il candidato esponga le principali competenze della Giunta Comunale.

Traccia n. 3:

Il candidato esponga gli aspetti più significativi del rendiconto della gestione.

Il candidato esponga gli aspetti più significativi relativi alle fasi di gestione dell'entrata (accertamento, riscossione, versamento).

Il candidato esponga le principali competenze del Consiglio Comunale.

# **SECONDA PROVA TEORICO-PRTICA**

#### Traccia n. 1:

Il candidato produca specifico foglio di calcolo excel, dunque mediante creazione di file .xlsx, mediante il quale poter scorporare l'iva su fatture passive emesse da diverse società per servizi prestati a favore di ente locale. Il prospetto dovrà permettere di individuare l'imponibile, l'iva ed il totale della fattura grazie all'ausilio di appropriate formule. Nel prospetto dovranno essere riportati i singoli valori (imponibile, iva, Totale fattura) delle seguenti fatture:

- 1. Ditta Rossi, Totale Fattura 150.000 Euro, aliquota IVA 4%;
- 2. Ditta Bianchi, Totale Fattura 135.000 Euro, aliquota IVA 10%;
- 3. Ditta Verdi, Totale Fattura 15.000 Euro, aliquota IVA 10%;
- 4. Ditta Gialli, Totale Fattura 3.000 Euro, aliquota IVA 22%;
- 5. Ditta Azzurri , Totale Fattura 25.000 Euro, aliquota IVA 22%;
- 6. Ditta Blu, Totale Fattura 500.000 Euro, aliquota IVA esente;
- 7. Ditta Viola, Totale Fattura 13.000 Euro, aliquota IVA 22%;
- 8. Ditta Arancioni, Totale Fattura 10.000 Euro, aliquota IVA 4%;

# Traccia n. 2:

Il candidato produca specifico foglio di calcolo excel, dunque mediante creazione di file .xlsx, mediante il quale poter verificare la gestione di alcuni capitoli di spesa al termine dell'esercizio. Il prospetto dovrà permettere l'inserimento delle seguenti informazioni: a) stanziamento; b) impegni assunti nell'anno di riferimento; c) pagamenti realizzati nell'anno di riferimento; d) residui passivi (Impegni non pagati); e) Disponibilità non impegnate.

Nel prospetto dovranno essere riportati i seguenti valori:

- 1. Capitolo "Spese per manutenzioni straordinarie su strade comunali", stanziamento 10.000 Euro, impegnato 5.000 Euro, pagato 4.000 Euro;
- 2. Capitolo "Spese per retribuzioni personale a tempo determinato", stanziamento 100.000 Euro, impegnato 75.000 Euro, pagato 75.000 Euro;
- 3. Capitolo "Spese per utenze scuole dell'infanzia", stanziamento 50.000 Euro, impegnato 50.000 Euro, pagato 45.000 Euro;
- 4. Capitolo "Spese per interessi passivi su mutui per opere stradali", stanziamento 150.000 Euro, impegnato 150.000 Euro, pagato 150.000 Euro;
- 5. Capitolo "Spese per IRAP su personale attribuito a servizi di polizia locale", stanziamento 35.000 Euro, impegnato 35.000 Euro, pagato 35.000 Euro;
- 6. Capitolo "Spese per contributi ad associazioni culturali", stanziamento 1.000 Euro, impegnato 500 Euro, pagato 50 Euro;
- 7. Capitolo "Spese per manutenzioni ordinarie su palazzo municipale", stanziamento 20.000 Euro, impegnato 5.000 Euro, pagato 2.000 Euro;
- 8. Capitolo "Spese per contributi in materia assistenziale", stanziamento 40.000 Euro, impegnato 15.000 Euro, pagato 15.000 Euro;

# Traccia n. 3:

Il candidato produca specifico foglio di calcolo excel, dunque mediante creazione di file .xlsx, mediante il quale poter verificare la gestione di alcuni capitoli di entrata al termine dell'esercizio. Il prospetto dovrà permettere l'inserimento delle seguenti informazioni: a) stanziamento; b) accertamenti assunti nell'anno di riferimento; c) incassi realizzati nell'anno di riferimento; d) Residui attivi (Accertamenti non incassati); e) Disponibilità non accertate.

Nel prospetto dovranno essere riportati i seguenti valori:

- 1. Capitolo "Entrate da contratti di locazione alloggi adibiti a residenza pubblica", stanziamento 10.000 Euro, Accertato 5.000 Euro, incassato 4.000 Euro;
- 2. Capitolo "Entrate da IMU", stanziamento 100.000 Euro, accertato 75.000 Euro, incassato 75.000 Euro;
- 3. Capitolo "Entrate da contravvenzioni codice della strada", stanziamento 50.000 Euro, accertato 50.000 Euro, incassato 45.000 Euro;
- 4. Capitolo "Entrate da trasferimenti statali in materia di servizi all'infanzia", stanziamento 150.000 Euro, accertato 150.000 Euro, incassato 150.000 Euro;
- 5. Capitolo "Entrate da trasferimenti regionali in materia sociale", stanziamento 35.000 Euro, accertato 35.000 Euro, incassato 35.000 Euro;
- 6. Capitolo "Entrate da alienazioni patrimoniali", stanziamento 100.000 Euro, accertato 5.000 Euro, incassato 50 Euro;
- 7. Capitolo "Entrate da rimborsi assicurativi", stanziamento 20.000 Euro, accertato 5.000 Euro, incassato 2.000 Euro;
- 8. Capitolo "Entrate da addizionale comunale IRPEF", stanziamento 40.000 Euro, accertato 45.000 Euro, incassato 45.000 Euro;